CATALOG#: NDF

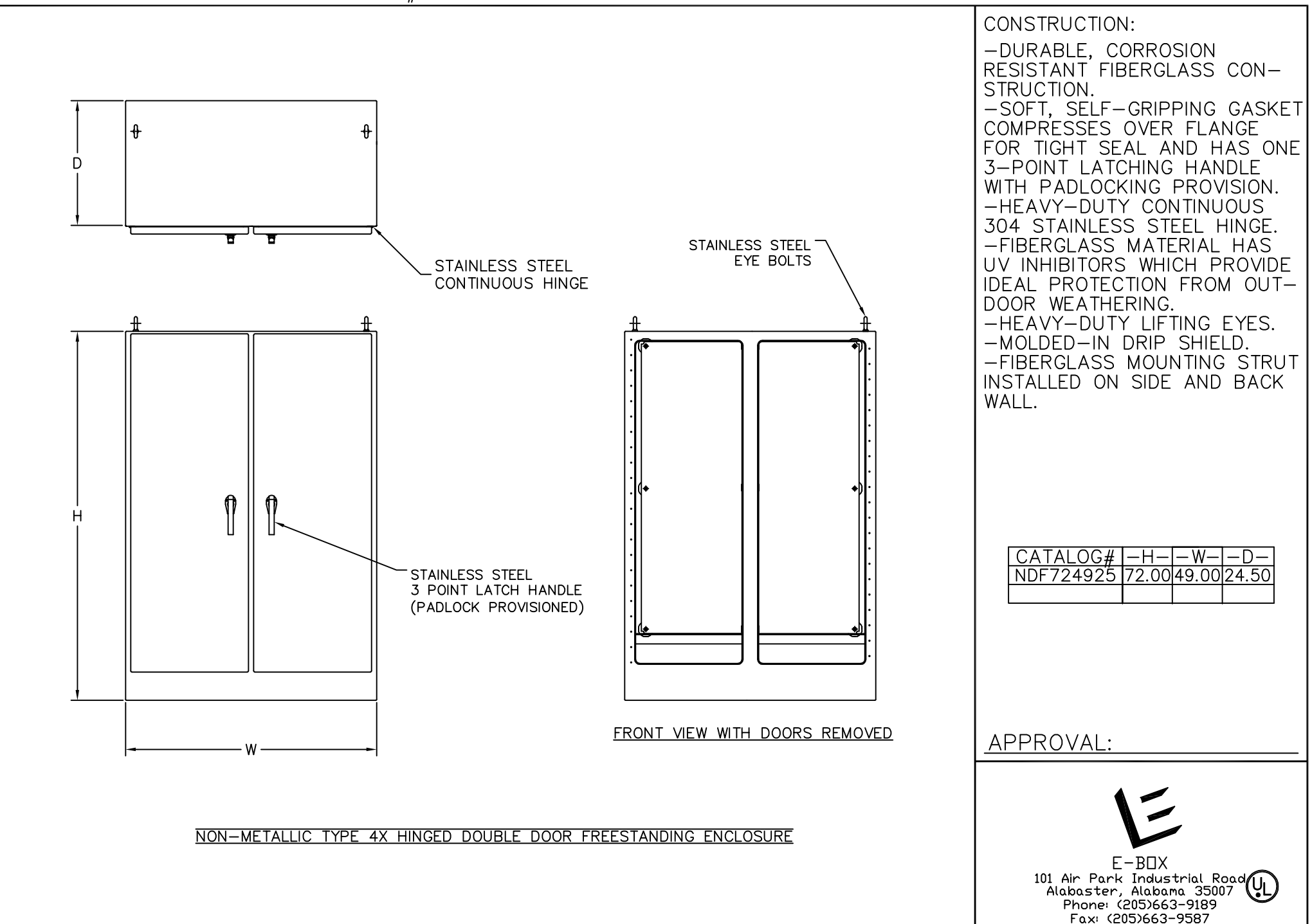